## **LEMBAR KERJA**

### **Topik: One Sample t Test**

### **&** Tujuan:

 $\infty$  Digunakan untuk menguji perbedaan rata-rata sampel dengan rata-rata populasi

## # **Contoh Masalah:**

- **EXAPAKAH nilai Aplikasi Komputer mahasiswa melebihi 50?**
- $\approx$  Apakah produktivitas kerja sesudah adanya program pelatihan karyawan bisa melebihi 36?
- $\approx$  **Kasus:** 
	- $\approx$  Berikut ini disajikan data nilai mata kuliah Aplikasi Komputer:

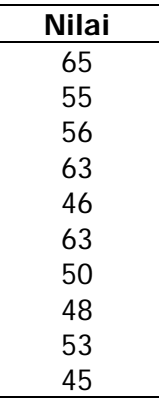

 $\approx$  Ujilah apakah nilai Aplikasi Komputer mahasiswa melebihi 50? (Gunakan taraf signifikansi 5%)

## **Exagkah-langkah dalam menganalisis**

- $\approx$  Rekamlah data tersebut ke dalam satu kolom yaitu data tentang **Nilai Aplikasi Komputer**
- **EMBER-19 Berilah keterangan data tersebut dengan menggunakan variable view.** 
	- # Baris pertama (**Name** = X1, **Label** = Nilai Aplikasi Komputer)
- **EXALDE Simpanlah data tersebut dengan nama Latihan One Sample t test, sehingga** akan tampak seperti gambar berikut:

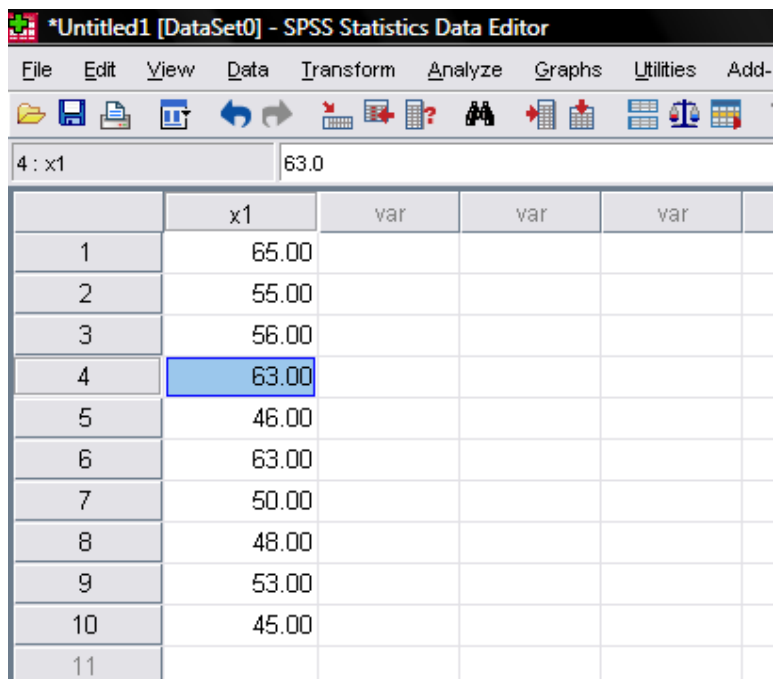

- **Example 26 Lakukan analisis dengan menggunakan menu Analyze → Compare Means → One Sample t Test...**
- # Masukkan variabel X1 ke **Test Variables** dengan cara double klik X1 lalu isikan angka **50** dalam kotak **Test Value** sehingga akan terlihat seperti berikut:

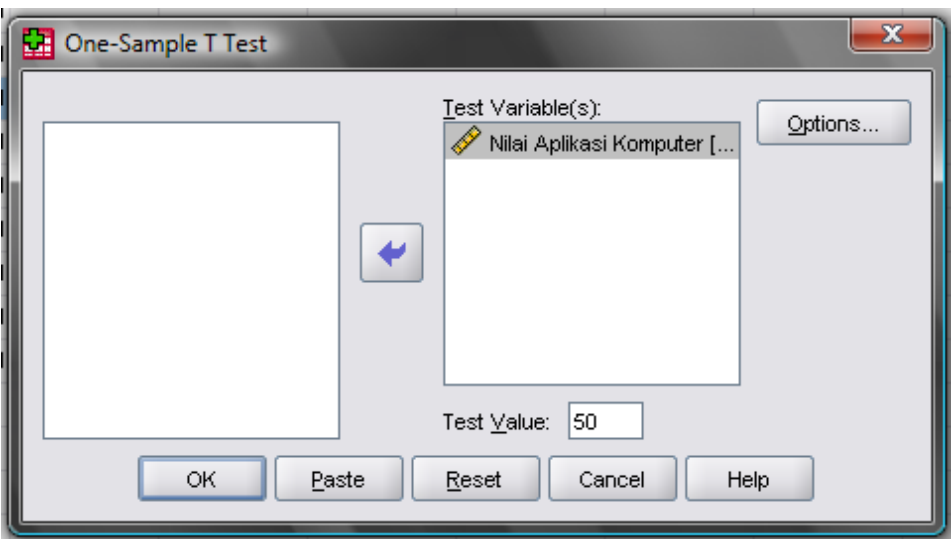

**& Klik OK** sehingga akan muncul hasil analisis seperti berikut:

### **EXADE PENA PENA FRANCE PRINTED BY PENA FRANCE PRINTED BY PENA FRANCE PRINTED BY PENA FRANCE PRINTED BY PENA FRANCE PRINTED BY PENA FRANCE PRINTED BY PENA FRANCE PRINTED BY PENA FRANCE PRINTED BY PENA FRANCE PRINTED BY PEN**

 $\propto$ 

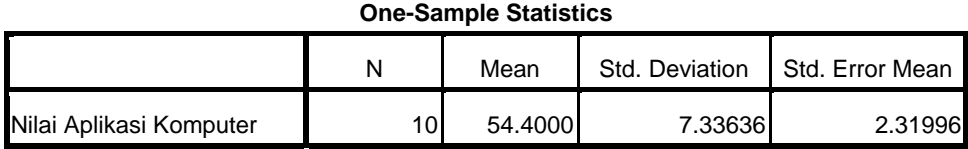

**& Bagian di atas menampilkan hasil analisis statistik deskriptifnya seperti rata-rata,** standar deviasi, dan standar error

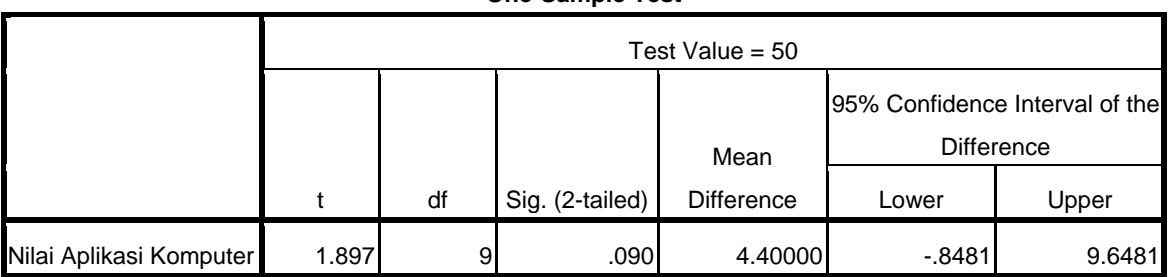

**One-Sample Test**

 $\approx$  Bagian di atas menampilkan hasil uji beda rata-rata satu sampel. Hasil pengujian ditemukan bahwa nilai t sebesar 1,897 dengan sig (2 tailed) 0,090. Oleh karena hipotesisnya adalah satu arah maka nilai sig dua arah tersebut dibagi 2 sehingga ditemukan nilai sig (1-tailed) sebesar 0,045. Oleh karena nilai signifikansi tersebut kurang dari 0,05 maka dapat disimpulkan bahwa Ho ditolak yang berarti nilai Aplikasi Komputer mahasiswa melebihi 50.

# **Latihan One Sample T Test**

 $\infty$  Berikut ini disajikan data Produktivitas Kerja Karyawan:

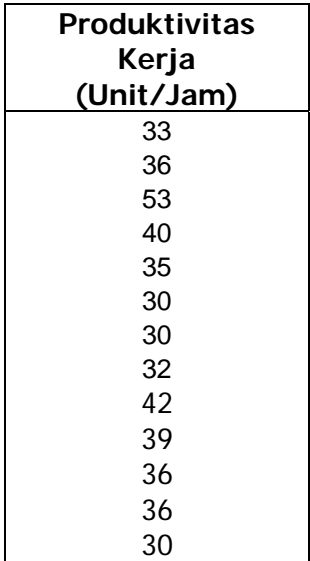

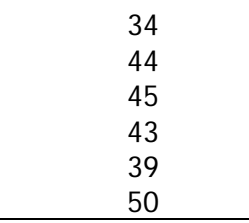

 $\approx$  Ujilah benarkah adanya produktivitas karyawan tersebut melebihi 36 unit per jam? (Gunakan taraf signifikansi 5%)